## Étapes suivantes…

Pour tirer le meilleur de SOLIDWORKS, il ne suffit pas d'uniquement installer votre nouveau logiciel. Nous vous proposons une série d'étapes à compléter pour une installation optimale, l'accès aux bases de connaissance et aux informations pertinentes de Cadmes/ SOLIDWORKS ainsi qu'aux formations adaptées à vos besoins.

 $25$  SOLIDWORKS

**Cliquez sur chacune des étapes pour parachever votre parcours…** 

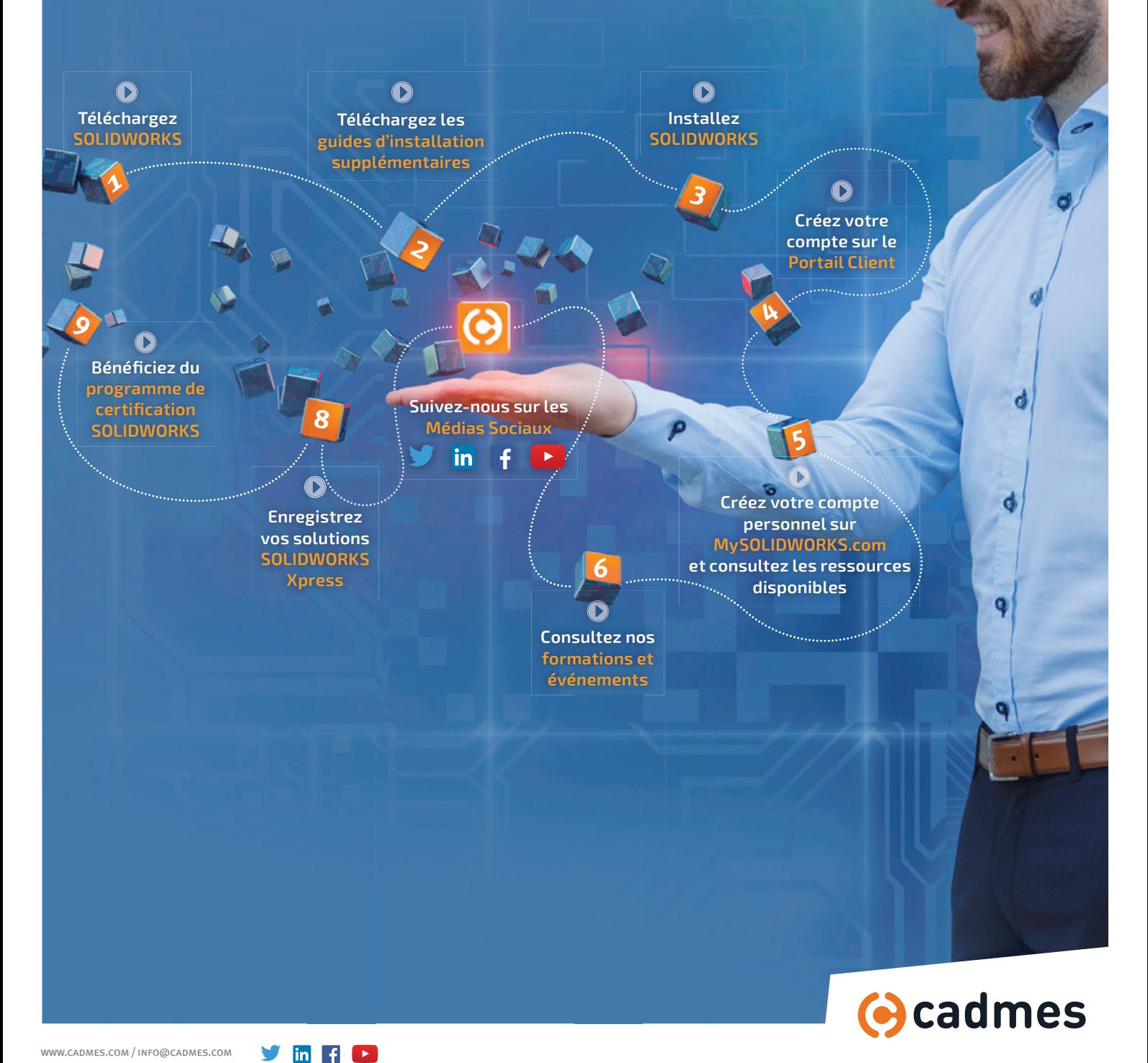